## **2024** ! )

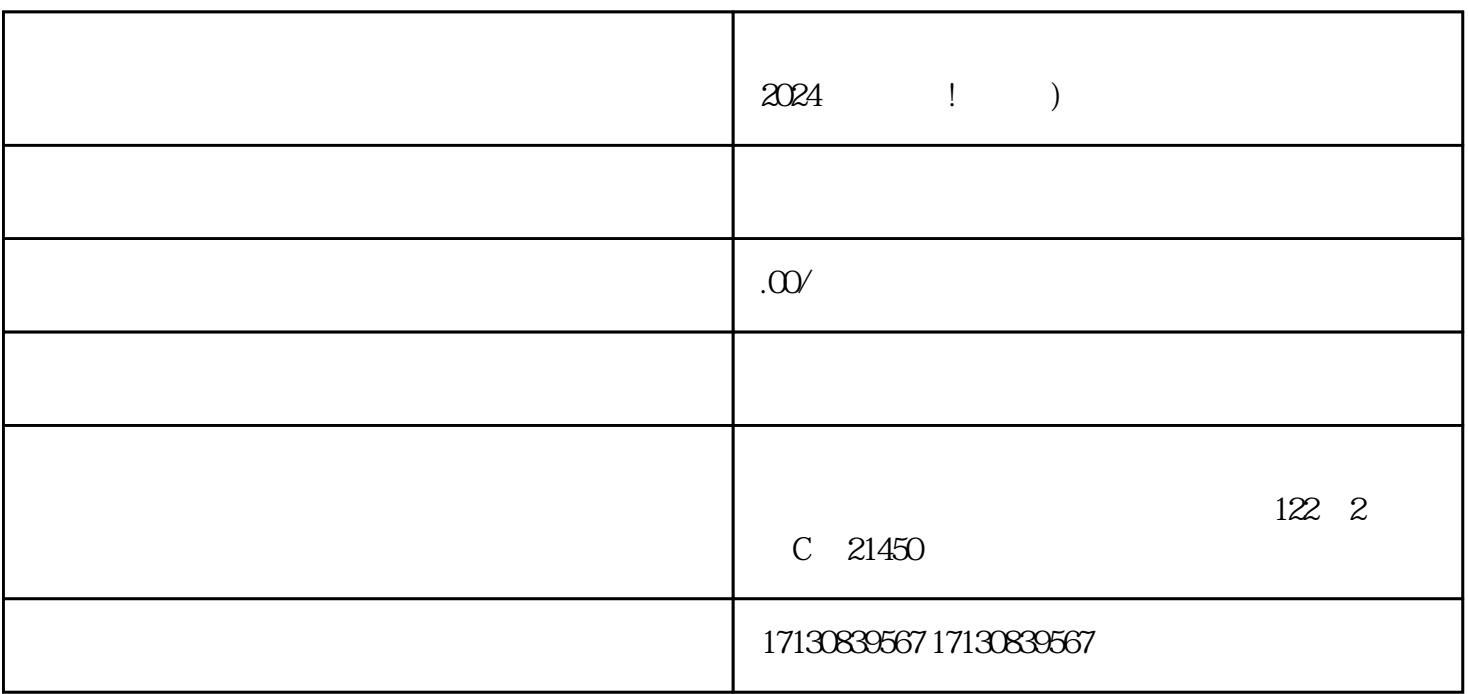

 $\frac{u}{\sqrt{2}}$ 

 $V$  and  $\chi$ 

 $\bar{V}$ 

蓝V认证是抖音平台为了保障用户权益和提高内容真实性而推出的一项服务。拥有蓝V认证的账号,将获 quanwei

想要获得抖音蓝V认证,你需要满足以下条件: **V**  $\blacksquare$ 

 $V$ 

 $\alpha$  , and  $\beta$ 

 $APP$ 

zhiming

 $2-7$